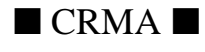

## CRMA : Cyclic Reservation Multiple Access

### par Bernard Cousin

(/home/kouna/d01/adp/bcousin/Cours/CRMA.fm- 13 Avril 1999 13:16)

cb

## Plan

- •Introduction
- •Les principes géréraux
- •Conclusion

## 1. Introduction

CRMA : "Cyclic Reservation Multiple Access"

Développé par le centre de recherche d'IBM à Zurich.

Topologie : un simple ou double anneau ou bus.

Débit : des Gbit/s et plus !

Méthode d'accès :

. Accés immédiat à faible charge ("empty slot"),

. Par réservation à charge élevée.

. Optimisation :

- réutilisation des tranches libres (gratuite),

- tampons d'insertion.

# 2. Principes

### 2.1. Accès immédiat

### Empty slot (Boucle de Pierce, Bell labs ,1972)

Des tranches de tailles fixes circulent sur le support.

Ces tranches sont munies (notamment) :

- d'un indicateur d'occupation.
- d'un adresse de destination.
- d'un champ de données.

Emission : un émetteur attend de voir passer une tranche libre, il y place alors l'adresse de destination et ses données.

Réception : Une station se reconnait comme station destinatrice, recopie le champ de données.

Inconvénients : pas de politique de répartition de la charge, un petit groupe de stations peu accaparer toute la bande passante.

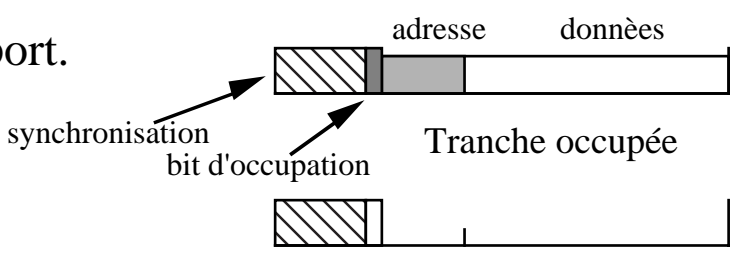

Tranche vide

- 2.2. Technique de réservation
	- . A forte charge
	- . Une méthode par réservation en trois étapes :
		- Réservation,
		- Répartition/Diffusion,
		- Exploitation.

En plus du bit d'occupation, chaque tranche est munie d'un bit précisant si la tranche est à accès réservé ou à accès libre : . bit "gratis".

### 2.3. Réservation

La station répartitrice émet une cellule de réservation (toute station est potentiellement répartitrice).

Chaque station y place le nombre de cellules déjà consomées (a,b,c) et le nombre de cellules demandées (A,B,C).

Si la taille de la cellule de réservation n'est pas suffisante, une nouvelle cellule de réservation est ajoutée (la station l'ayant insérée le note).

L'insertion de la cellule de réservation utilise un tampon d'insertion.

Le retrait de chaque cellule de réservation est effectuée par la station qui la insérée (*l'ordre des cellules suffit à les repérer*) : libération du tampon d'insertion.

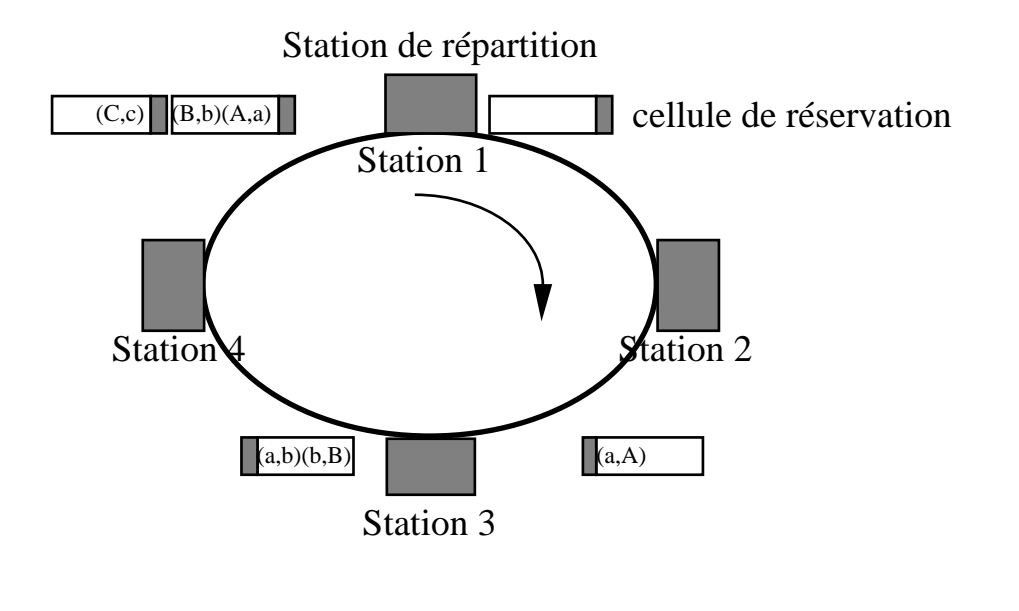

### 2.4. Répartition/Diffusion

La station répartitrice aux vues des demandes de réservation et de la bande passante totale calcule un seuil (T) qu'elle transmet à toutes les stations.

 . Plusieurs seuils peuvent correspondre à plusieurs niveaux de priorité. La station répartitrice est chargée de réserver autant de cellules que la somme des demandes valides (c'est à dire inférieure au seuil).

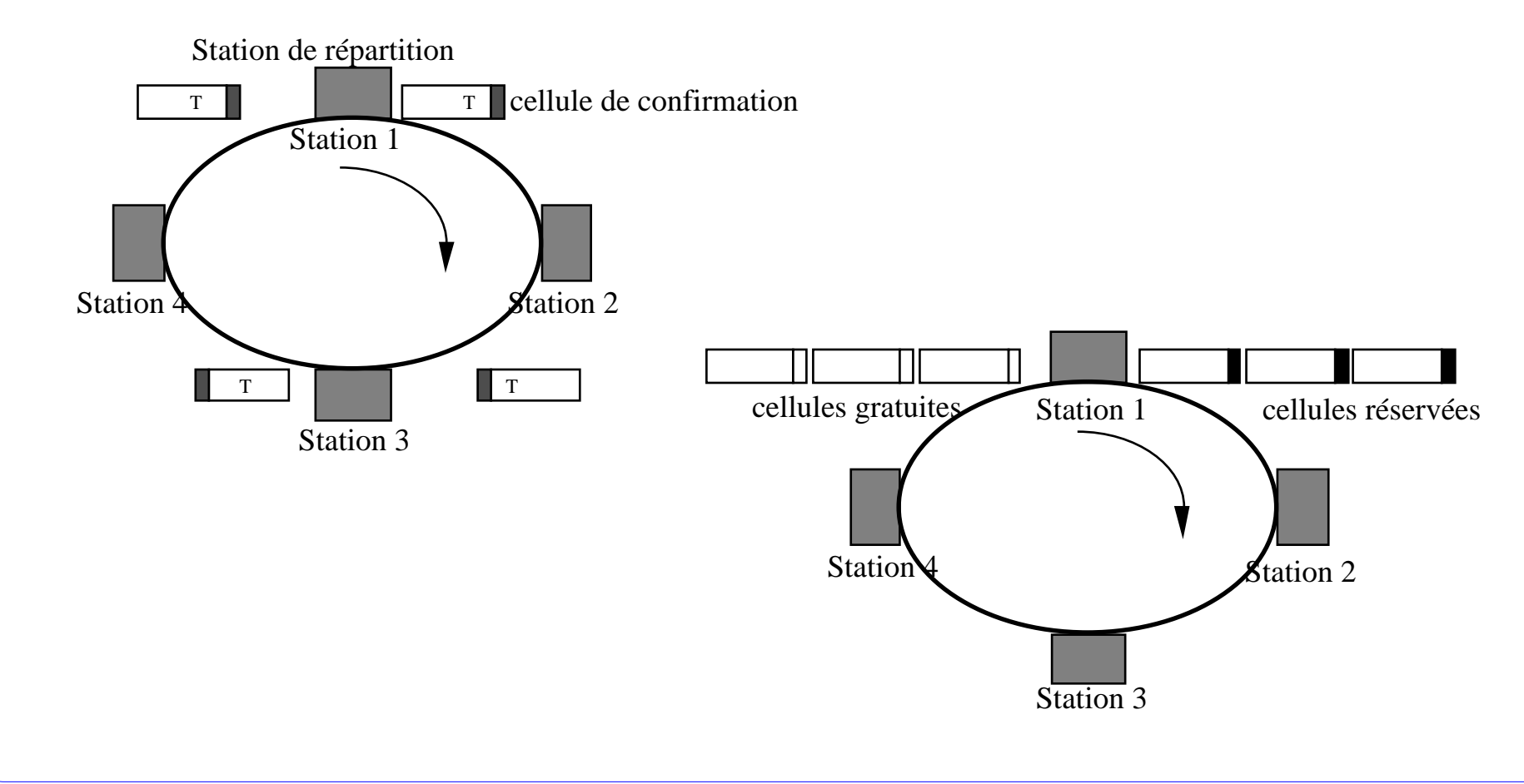

### 2.5. Exploitation

Chaque station doit alors comparer le nombre de cellules déjà consomées au seuil : S'il est plus grand, elle doit laisser passer un nombre de cellules libres correspondant à la différence.

 S'il est moins grand, la station peut consomer un nombre de cellules réservées correspondant à la différence entre le nombre de cellules déjà consommées et le seuil.

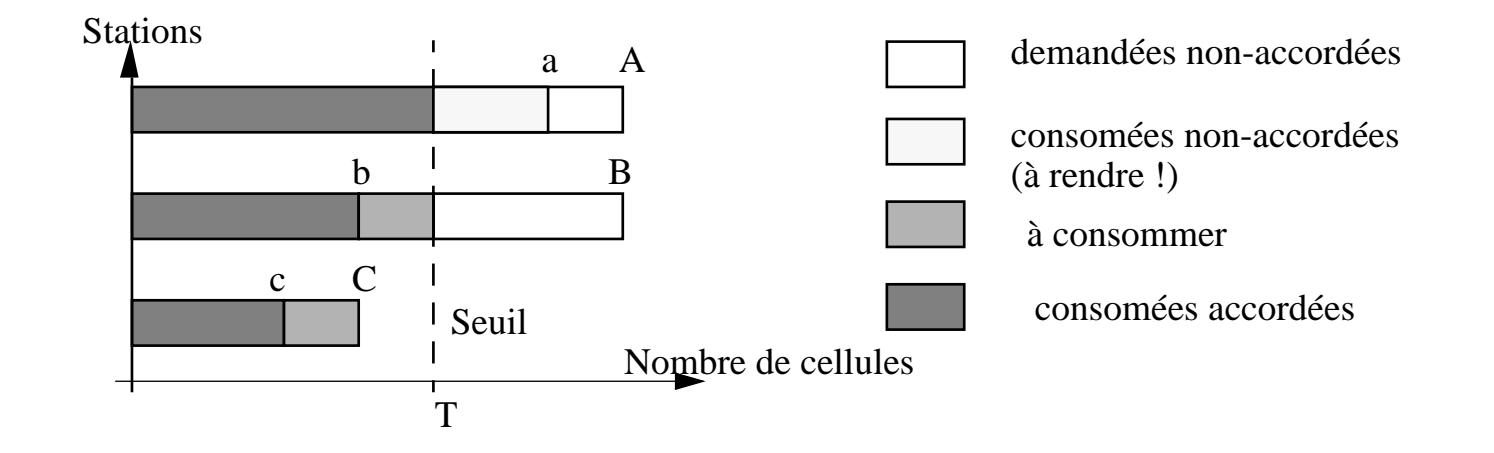

### 2.6. Exemple

Chaque tranche comporte deux indicateurs : Libre/Occupée et Reservée/Gratuite. Une tranche peut prendre chacun des quatres états : LG, OG, LR et OR.

- . Une tranche libre et gratuite circule.
- . La tranche est capturée par la station 8 pour transmettre des données à la station 2.
- . La station 3 attend une tranche réservée pour la station 5.
- La station répartitrice réserve la tranche au vol.
- La station 2 recoit et libére la tranche.
- La station 3 récupère la tranche réservée, l'occupe et la transforme en tranche gratuite.
- La station 5 recoit et libére la tranche.

StationLa station 5 (elle-même) ou les suivantes pouraient à nouveau (dans le même tour) occuper la même tranche.

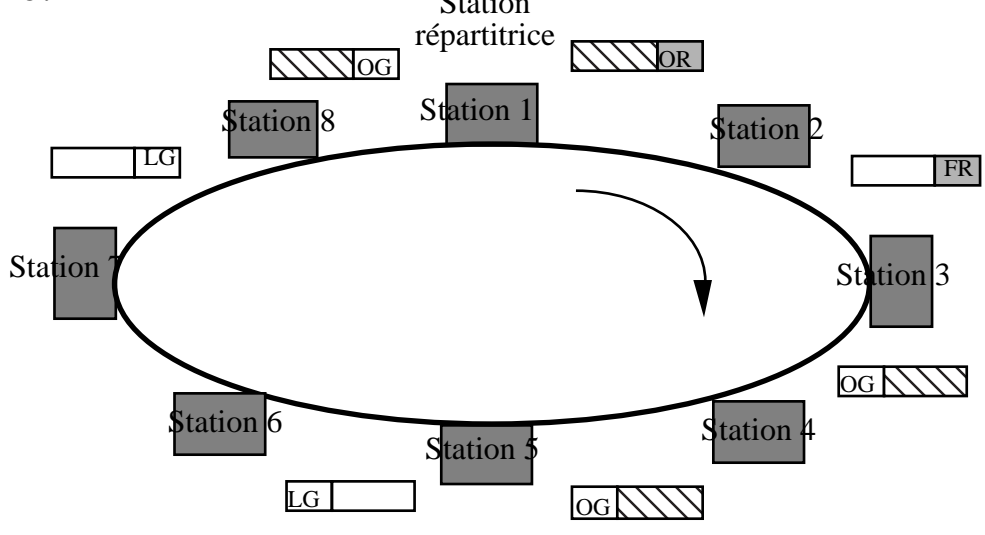

# 3. Conclusion